## How to change your signature line in Outlook 365

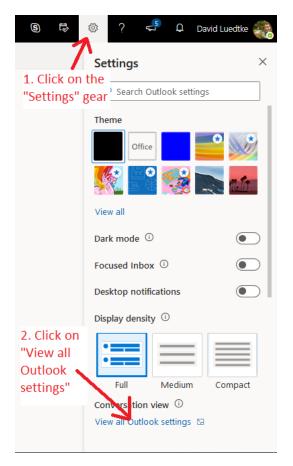

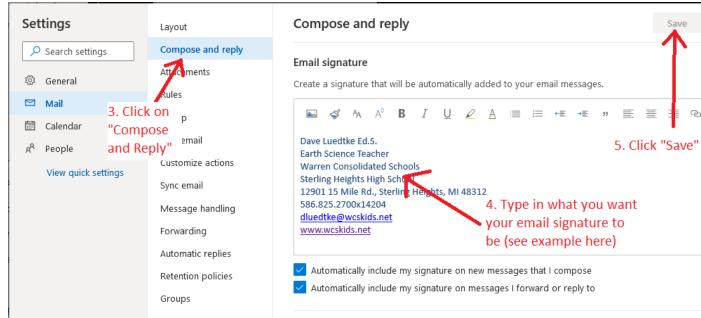